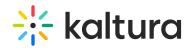

## Playlist Details Page

Last Modified on 04/12/2022 5:53 pm IDT